CS 35 Review Session

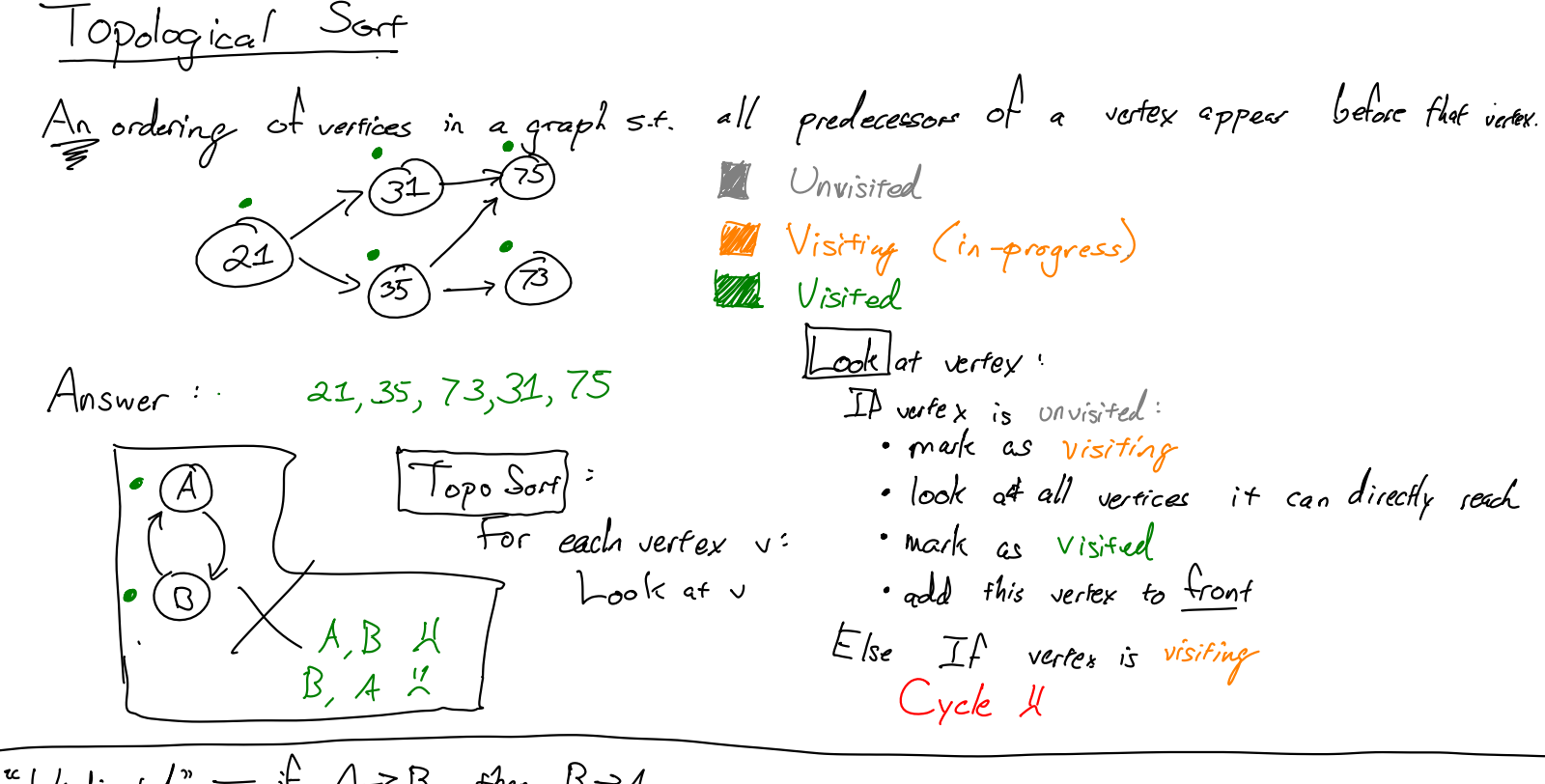

$$
Confirected = r + A \rightarrow B, \text{ then } B \rightarrow A
$$
\n
$$
\begin{array}{rcl}\n\textcircled{A} & \textcircled{B} & \textcircled{B} \\
\textcircled{A} & \textcircled{B} & \textcircled{B}\n\end{array}
$$

| Big                 | Big                 |                     |                     |                     |                     |                     |                     |                     |                     |                     |                     |                     |                     |                     |                     |                     |                     |                     |                     |                     |                     |                     |                     |                     |                     |                     |                     |                     |                     |                     |                     |                     |                     |                     |                     |                     |                     |                  |
|---------------------|---------------------|---------------------|---------------------|---------------------|---------------------|---------------------|---------------------|---------------------|---------------------|---------------------|---------------------|---------------------|---------------------|---------------------|---------------------|---------------------|---------------------|---------------------|---------------------|---------------------|---------------------|---------------------|---------------------|---------------------|---------------------|---------------------|---------------------|---------------------|---------------------|---------------------|---------------------|---------------------|---------------------|---------------------|---------------------|---------------------|---------------------|------------------|
| \n $\frac{B}{7}$ \n | \n $\frac{B}{7}$ \n | \n $\frac{B}{7}$ \n | \n $\frac{B}{7}$ \n | \n $\frac{B}{7}$ \n | \n $\frac{B}{7}$ \n | \n $\frac{B}{7}$ \n | \n $\frac{B}{7}$ \n | \n $\frac{B}{7}$ \n | \n $\frac{B}{7}$ \n | \n $\frac{B}{7}$ \n | \n $\frac{B}{7}$ \n | \n $\frac{B}{7}$ \n | \n $\frac{B}{7}$ \n | \n $\frac{B}{7}$ \n | \n $\frac{B}{7}$ \n | \n $\frac{B}{7}$ \n | \n $\frac{B}{7}$ \n | \n $\frac{B}{7}$ \n | \n $\frac{B}{7}$ \n | \n $\frac{B}{7}$ \n | \n $\frac{B}{7}$ \n | \n $\frac{B}{7}$ \n | \n $\frac{B}{7}$ \n | \n $\frac{B}{7}$ \n | \n $\frac{B}{7}$ \n | \n $\frac{B}{7}$ \n | \n $\frac{B}{7}$ \n | \n $\frac{B}{7}$ \n | \n $\frac{B}{7}$ \n | \n $\frac{B}{7}$ \n | \n $\frac{B}{7}$ \n | \n $\frac{B}{7}$ \n | \n $\frac{B}{7}$ \n | \n $\frac{B}{7}$ \n | \n $\frac{B}{7}$ \n | \n $\frac{B}{7}$ \n | \n $\frac{B}{7}$ \n | \n $\frac{B}{7}$ |

 $\mathcal{L}^{\text{max}}$ 

| Induction                         | Proof.                                                    |                                                             |                                                           |
|-----------------------------------|-----------------------------------------------------------|-------------------------------------------------------------|-----------------------------------------------------------|
| $\frac{1}{r+1}$                   | $= \frac{n(n+1)}{2} = \frac{n^2(n)}{2}$                   | $\frac{1}{r+1} \cdot \frac{n(n+1)}{2} = \frac{n^2(n)}{2}$   | $\frac{1}{r+1} \cdot \frac{n(n+1)}{2} = \frac{n^2(n)}{2}$ |
| Proof:                            | $\frac{1}{r+1} \cdot \frac{n(n+1)}{2} = \frac{n^2(n)}{2}$ | $\frac{1}{r+1} \cdot \frac{n(n+1)}{2} = \frac{n^2(n+1)}{2}$ |                                                           |
| Case case: prove: $\frac{1}{r+1}$ | $\frac{1}{2} \cdot \frac{n^2 + 4}{2}$                     | $\frac{1}{2} = \frac{1 \cdot 4}{2}$                         |                                                           |
| Since case: $\frac{1}{r+1}$       | $\frac{1}{2} \cdot \frac{n^2 + 4}{2}$                     | $\frac{1}{2} = \frac{1 \cdot 4}{2}$                         |                                                           |
| Table:                            | $\frac{1}{r+1} \cdot \frac{n^2 + 4}{2}$                   | $\frac{1}{2} = \frac{1 \cdot 4}{2}$                         |                                                           |
| Example:                          | $\frac{1}{2} \cdot \frac{1}{2} \cdot \frac{n^2 + 4}{2}$   | $\frac{1}{2} = \frac{1 \cdot 4}{2}$                         |                                                           |
| Example:                          | $\frac{1}{2} \cdot \frac{1}{2} \cdot \frac{n^2 + 4}{2}$   | $\frac{1}{2} \cdot \frac{n^2 + 4}{2}$                       |                                                           |
| Example:                          | $\frac{1}{2} \cdot \frac{n^2 + 4}{2}$                     | $\frac{1}{2} \cdot \frac{n^2 + 4}{2}$                       |                                                           |
| Example:                          | $\frac{1}{2} \cdot \frac{n^2 + 4}{2}$                     | <math< td=""></math<>                                       |                                                           |

 $\mathcal{L}^{\text{max}}_{\text{max}}$ 

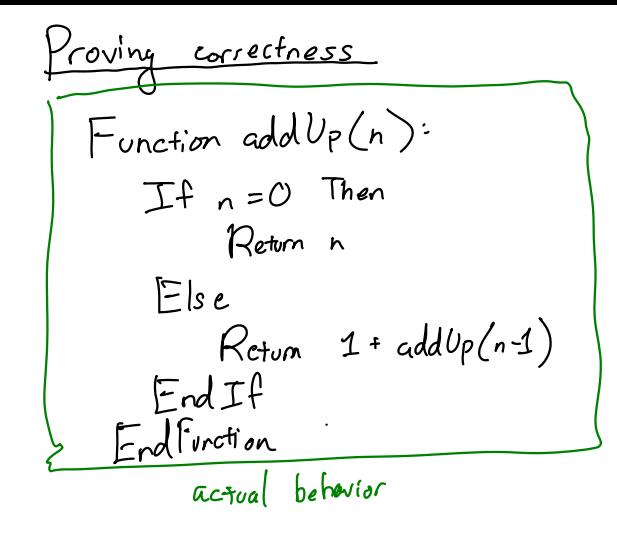

 $P(k) \equiv \n\begin{pmatrix} \n\alpha & d & d\n\end{pmatrix}$  and  $\begin{pmatrix} k & k \\
\alpha & d & d\n\end{pmatrix}$ Base case:  $P(\bigcirc) \equiv \text{addUp}(\text{0})$  returns  $\bigcirc$  expected Because n=0, we enter the Then block. We Neturn a, which is O; therefore: add Up (0) returns 0. Inductive case: If P(k) stree, P(k+1) is true Because k20, k+1=1. So, addle (k+1) enters the  $E$ ke Hock. We call add  $Up (k+1-1)$  (the same as add  $Up (k))$ . By inductive hypothesis,  $addUp(k)$  returns  $k$ . So we return  $1+k$ .

Function heapity  $(free)$ :  $\vert$ -/eaplily For each index in free from end to <u>root</u>: bubble Dova(index) sink (index) EndFor EndFunction max-heap  $A$  heap is a complete binary tree s.t. each node  $\geq$  its children A complete binary tree is a binary free s.t. all levels escapt the<br>last are full and last level is packed to the left. 80 80 80

Minimum Spanning Trees' NOT ON EXAM

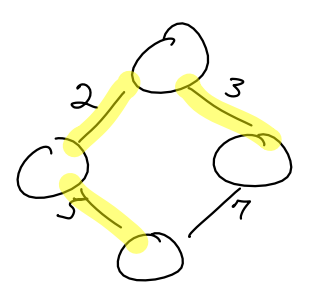

<u>Stack Diagrams</u> Stack dragram copiures a moment in time during program execution.

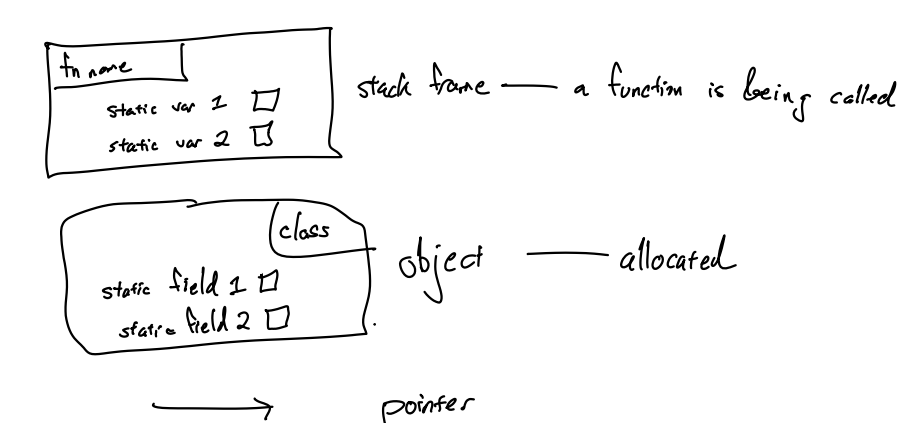

 $F_{oo}$   $\uparrow$  = her  $F_{oo}($ );

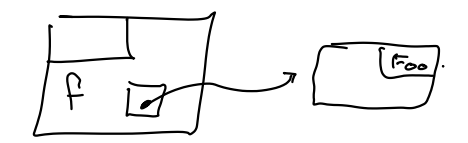

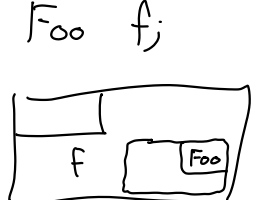

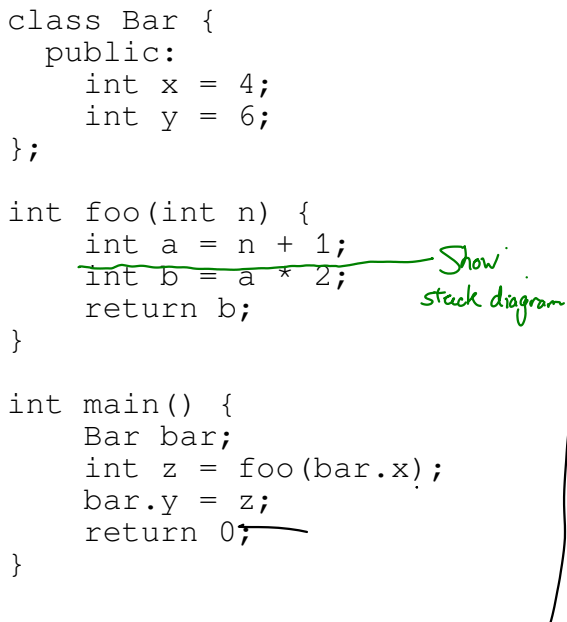

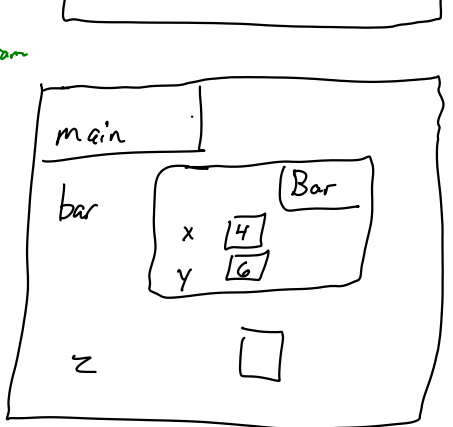

|4

 $\overline{5}$ 

 $\int_{\sigma}$ 

 $\lambda$ 

 $\alpha$ 

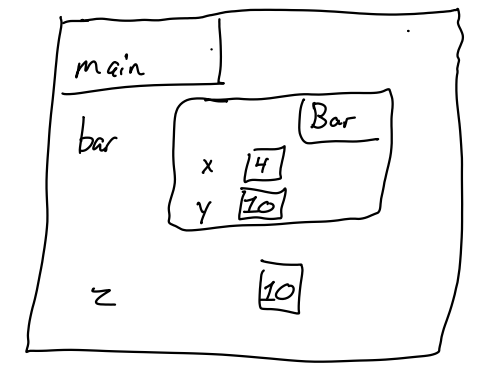

 $\mathsf{pair}\leq \mathsf{int}, \mathsf{int} > \mathsf{p}(0,0)$ 

 $\left(\overline{pair$  $P$  $f_{irct}$  $\bar{\bar{\nu}}$ انصصف

Function all Length BFS (graph, src): 
$$
O(IE)
$$

\n
$$
O(1) \longrightarrow_{\text{Corrait} \leftarrow \text{Corriter. (i) not apply: } O(IV)
$$
\n
$$
C
$$
\n
$$
C
$$
\n
$$
C
$$
\n
$$
C
$$
\n
$$
C
$$
\n
$$
C
$$
\n
$$
C
$$
\n
$$
C
$$
\n
$$
C
$$
\n
$$
C
$$
\n
$$
C
$$
\n
$$
C
$$
\n
$$
C
$$
\n
$$
C
$$
\n
$$
C
$$
\n
$$
C
$$
\n
$$
C
$$
\n
$$
C
$$
\n
$$
C
$$
\n
$$
C
$$
\n
$$
C
$$
\n
$$
C
$$
\n
$$
C
$$
\n
$$
C
$$
\n
$$
C
$$
\n
$$
C
$$
\n
$$
C
$$
\n
$$
C
$$
\n
$$
C
$$
\n
$$
C
$$
\n
$$
C
$$
\n
$$
C
$$
\n
$$
C
$$
\n
$$
C
$$
\n
$$
C
$$
\n
$$
C
$$
\n
$$
C
$$
\n
$$
C
$$
\n
$$
C
$$
\n
$$
C
$$
\n
$$
C
$$
\n
$$
C
$$
\n
$$
C
$$
\n
$$
C
$$
\n
$$
C
$$
\n
$$
C
$$
\n
$$
C
$$
\n
$$
C
$$
\n
$$
C
$$
\n
$$
C
$$
\n
$$
C
$$
\n
$$
C
$$
\n
$$
C
$$
\n
$$
C
$$
\n
$$
C
$$
\n
$$
C
$$
\n
$$
C
$$
\n
$$
C
$$
\n
$$
C
$$
\n
$$
C
$$
\n
$$
C
$$
\n
$$
C
$$
\n
$$
C
$$
\n<math display="block</p>

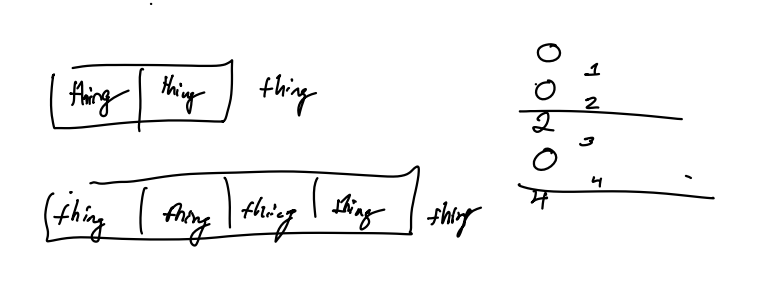

 $\label{eq:2.1} \frac{1}{\sqrt{2}}\left(\frac{1}{\sqrt{2}}\right)^{2} \left(\frac{1}{\sqrt{2}}\right)^{2} \left(\frac{1}{\sqrt{2}}\right)^{2} \left(\frac{1}{\sqrt{2}}\right)^{2} \left(\frac{1}{\sqrt{2}}\right)^{2} \left(\frac{1}{\sqrt{2}}\right)^{2} \left(\frac{1}{\sqrt{2}}\right)^{2} \left(\frac{1}{\sqrt{2}}\right)^{2} \left(\frac{1}{\sqrt{2}}\right)^{2} \left(\frac{1}{\sqrt{2}}\right)^{2} \left(\frac{1}{\sqrt{2}}\right)^{2} \left(\$ 

 $\mathcal{L}_{\mathcal{A}}$